# C++ is Fun – Part Four at Turbine/Warner Bros.!

**Russell Hanson** 

### **Brief Overview**

- We will do some lab examples using simple classes with private data and access functions like get() and set().
- Opening and reading Excel files and using/ installing external libraries/API's
- Introduction to typedef, struct, and enum
- Some first gameplay classes

# Typdef, struct, and enum

#### 3 Ways to declare struct student:

1. 

```
struct student {
char id num[5];
char name[10];
char gender;
int age;
\} studno 1, studno 2;
2.	
struct { \frac{\ }{\ } / no tag
char id_num[5];
char name[10];
char gender;
int age;
}	studno_1,	studno_2;	
3. struct student{
char id num[5];
char name[10];
char gender;
int age;
};
```
Here, struct is a **keyword** that tells the compiler that a *structure template* is being declared and student is a tag that identifies its data structure. Tag is not a variable; it is a label for the structure's template. Note that there is a semicolon after the closing curly brace

In the program declare as: struct student studno 1, studno 2;

In  $(2)$  there is no structure tag, this means we cannot declare structure variables of this type elsewhere in the program instead we have to use the structure variables studno 1 and studno 2 directly.

The **structure pointer operator**  $(\rightarrow)$ , consisting of a minus  $(-)$  sign and a greater than  $(>)$  sign with no  $\overline{\phantom{a}}$ intervening spaces, accesses a structure member via a **pointer to the structure**.

```
// The packet length
#define PCKT LEN 8192
// Can create separate header file (.h) for all headers' structure
// The IP header's structure
struct ipheader {
                                                                     Initialize struct
                    iph ihl:5, iph ver:4;
 unsigned char
 unsigned char
                    iph tos;
 unsigned short int iph len;
 unsigned short int iph ident;
                                                           Use the (-) structure pointer operator
 unsigned char
                    iph flag;
 unsigned short int iph offset;
                                   // Our own headers' structures
 unsigned char
                    iph ttl;
                                   struct ipheader *ip = (struct ipheader *) buffer;
 unsigned char
                    iph protocol;
 unsigned short int iph chksum;
                                   struct udpheader *udp = (struct udpheader *) (buffer + sizeof(struct ipheader));
 unsigned int
                    iph sourceip;
 unsigned int
                    iph destip;
                                     // Fabricate the IP header or we can use the
17
                                     // standard header structures but assion our own values.
// UDP header's structure
                                     ip->iph ihl = 5;
struct udpheader {
                                     ip->ibh ver = 4;
 unsigned short int udph srcport;
                                     ip->iph tos = 16; // Low delay
 unsigned short int udph destport;
                                     ip->iph len = sizeof(struct ipheader) + sizeof(struct udph
 unsigned short int udph len;
                                     ip->iph ident = htons (54321);
 unsigned short int udph chksum;
                                     ip->iph ttl = 64; // hops
\mathcal{F}ip->iph protocol = 17; // UDP
// total udp header length: 8 bytes
                                     // Source IP address, can use spoofed address here!!!
                                     ip->iph sourceip = inet addr(argy[1]);
                                     // The destination IP address
                                     ip->iph destip = inet addr(argv[3]);
                                     // Fabricate the UDP header. Source port number, redundant
                                     udp->udph srcport = htons(atoi(argv[2]));
                                     // Destination port number
                                     udp->udph destport = htons(atoi(argv[4]));
                                     udp->udph len = htons(sizeof(struct udpheader));
```
#### In class example! Typing is good for //accessing structure element character(s)

```
#include <iostream.h>
#include <stdlib.h>
struct Card
\{char *face; //pointer to char type
 char *suit; //pointer to char type
\mathbf{E}int main()
 //declare the struct type variables
 struct Card p;
 struct Card *SPtr;
 p. face = "Ace":
 p.suit = "Spades";SPtr = &p;cout<<"Accessing structure element:\n";
 cout<<"\n\'SPtr->suit\' = "<<SPtr->suit<<endl;
 cout<<"\'SPtr->face\' = "<<SPtr->face<<endl;
```

```
// cout<<"\n\'SPtr->suit\' = "<<p->suit<<endl; // ERROR
// cout<<"\'SPtr->face\' = "<<p->face<<endl; // ERROR
```

```
// structtest.cpp:23: error: base operand of '->' has non-pointer type 'Card'
// structtest.cpp:24: error: base operand of '->' has non-pointer type 'Card'
∤
```
// Running the program: // ./structtest // Accessing structure element:

// 'SPtr->suit' = Spades // 'SPtr->face' = Ace

```
typedef type-declaration the synonym;
```
You cannot use the typedef specifier inside a function definition.

When declaring a local-scope identifier by the same name as a typedef, or when declaring a member of a structure or union in the same scope or in an inner scope, the type specifier must be specified. For example:

```
typedef float TestType;
int \text{main}()//function scope...
int MyFunct(int)
  //same name with typedef, it is OK
  int TestType;
```
Names for structure types are often defined with typedef to create shorter and simpler type name. For example, the following statements:

```
typedef struct Card Card;
typedef unsigned short USHORT;
```
Defines the new type name Card as a synonym for type struct Card and USHORT as a synonym for type unsigned short. Programmers usually use typedef to define a structure type so a structure tag is not required. For example, the following definition:

```
typedef struct{
      char *face;
     char *suit;
} Card;
```
Creates the structure type Card without the need for a separate typedef statement. Then Card can now be used to declare variables of type struct Card. For example, the following declaration:

```
Card deck[50];
```
Declares an array of 50 Card structures. typedef simply creates a new type name which may be used as an alias for an existing type name.

```
//typedef specifier
#include <stdio.h>
typedef struct mystructtag
   int x;
   double v;
   char<sup>*</sup> z;
} mystruct;
int \text{main}()Æ.
   mystruct Test1, *Test2;
   Test1.x = 111;
   Test1.y = 1.111;
   printf("Test1.x = d\nTest1.y = f\nT, Test1.x, Test1.y;Test1.z = "This is a string";
   Test2 = \&Test1;printf ("Test1->z = \sin", Test2->z);
   return 0;
```

```
$ ./structexample
Test1.x = 111Test1.y = 1.111000Test1->z = This is a string
```
#### //accessing structure element In class typedef example! Typing is good for character(s)

```
#include	<stdlib.h>	
typedef struct Card
{	
 char *face; //pointer to char type
 char *suit; //pointer to char type
};	
int main()
{	
 //declare the struct type variables
 Card p;
 		Card	*SPtr;	
 p-face = "Ace":p.suit = "Spades";SPtr = \&p;cout<<"Accessing structure element:\n";
 cout<<"\n\'SPtr->suit\' = "<<SPtr->suit<<endl;
 cout<<"\'SPtr->face\' = "<<SPtr->face<<endl;
```
#include <iostream.h> 

```
// cout<<"\n\'SPtr->suit\' = "<<p->suit<<endl; // ERROR
// cout<<"\'SPtr->face\' = "<<p->face<<endl; // ERROR
```

```
// structtest.cpp:23: error: base operand of '->' has non-pointer type 'Card'
// structtest.cpp:24: error: base operand of '->' has non-pointer type 'Card'
```

```
}
```
// Running the program: // ./structtest // Accessing structure element:

// 'SPtr->suit' = Spades // 'SPtr->face' = Ace 

# **Arrays of Structures**

For example, to store and manipulate the information contained in 100 student records, we use the following statement:

```
struct student{
      char id[5];
      char name [80];
      char gender; int age;
      \text{stud}[100];
```
Or something like the following statements:

```
struct student{
      char id[5];
      char name [80];
      char gender;
       \mathcal{L}struct student stud[100];
```
These statements declare 100 variables of type student (a structure). As in arrays, we can use a subscript to reference a particular student structure or record.

For example, to print the name of the seventh student, we could write the following statement:

```
cout<<stud[6].name;
```
#### enum - Enumeration Constants

- This is another user-defined type consisting of a set of named constants called enumerators.  $\overline{\phantom{a}}$
- Using a keyword enum, it is a set of **integer constants** represented by identifiers.  $\overline{\phantom{a}}$
- The syntax is shown below:

```
//for definition of enumerated type
enum [tag]enum-list
[declarator];
```

```
And
```

```
//for declaration of variable of type tag
enum tag declarator;
```
These enumeration constants are, in effect, symbolic constants whose values can be set automatically.  $\overline{\phantom{a}}$ The values in an enum start with 0, unless specified otherwise, and are incremented by 1. For example, the following enumeration:

```
enum days {Mon, Tue, Wed, Thu, Fri, Sat, Sun};
```
Creates a new data type, enum days, in which the identifiers are set automatically to the integers 0 to 6. To number the days 1 to 7, use the following enumeration:

enum days  ${Mon = 1, True, Med, Thu, Fri, Sat, Sun};$ 

int rollDice(); // rolls dice, calculates and displays sum

```
int main()
\{// enumeration with constants that represent the game status
   enum Status { CONTINUE, WON, LOST }; // all caps in constants
   int myPoint; // point if no win or loss on first roll
   Status gameStatus; // can contain CONTINUE, WON or LOST
   // randomize random number generator using current time
   srand(time(0));
   int sumOfDice = rollDice(); // first roll of the dice
(...)switch ( sumOfDice )
\{case 7: // win with 7 on first roll
    case 11: // win with 11 on first roll
       \alpha qameStatus = WON;
       break:
    case 2: // lose with 2 on first roll
    case 3: // lose with 3 on first roll
    case 12: // lose with 12 on first roll
       \alphaameStatus = LOST;
       break;
    default: // did not win or lose, so remember point
       \theta qameStatus = CONTINUE; // game is not over
       myPoint = sumOfDice; // remember the point\text{cut} \ll \text{"Point} is " \ll myPoint \ll endl;
       break: // optional at end of switch
```
### How to download an API off the internet and use it!  $\odot$

- API's or "Application Programming Interfaces" are tools programmers use to add functionality to their programs and essentially these contain 1) header files  $($ .h) and 2) library files (.dll or .lib)
- Examples include: physics engines, GUI libraries, game engines, Excel file reading engines, etc. ... you name it.

#### http://www.libxl.com/download.html

#### **Download**

It will write banner in first row of each spreadsheet and it will be able to read only 100 cells (first row is unavailable). Buy a license key to remove banner and reading restriction.

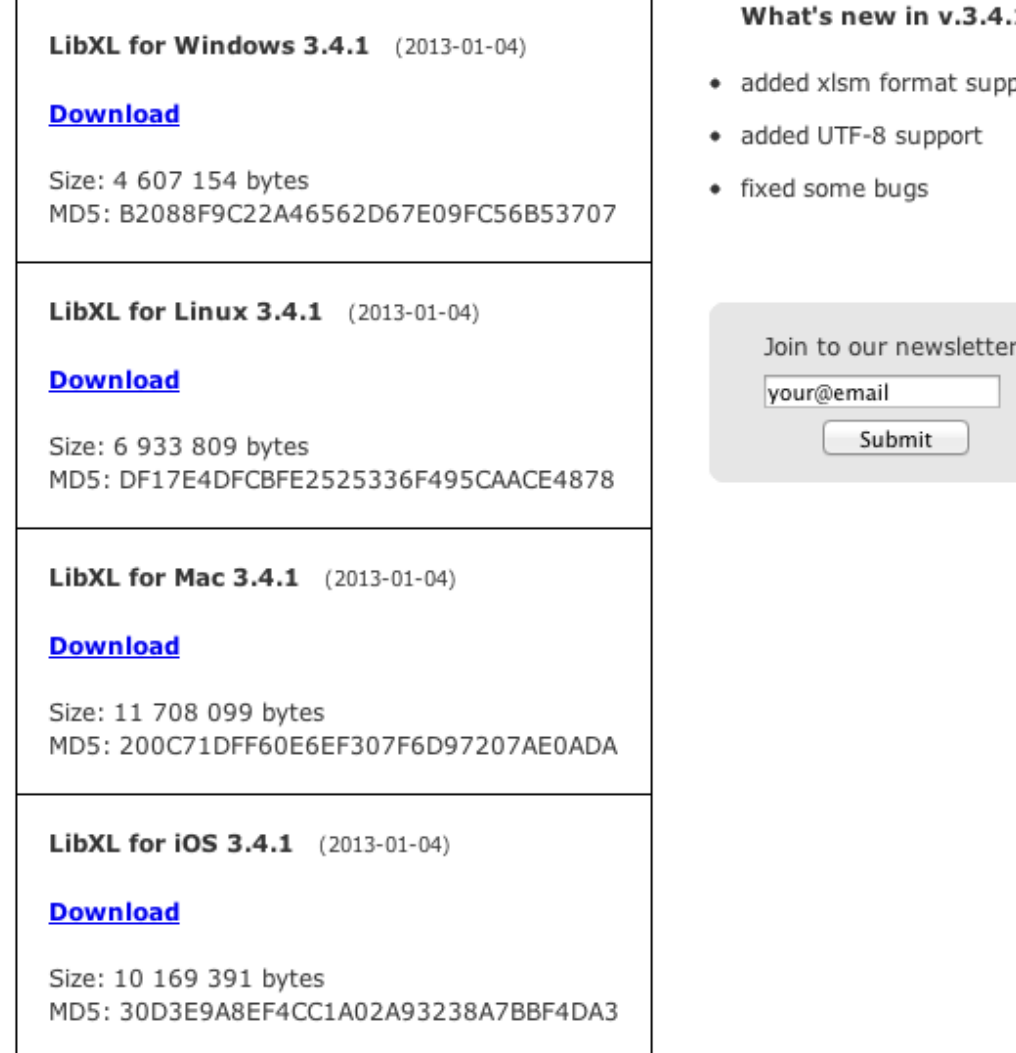

#### $\mathbf{1}$ :

oort

LibXL is a library for direct reading and writing Excel files.

Package contents:

- bin 32-bit dynamic library
- bin64 64-bit dynamic library
- $doc$   $C++$  documentation
- examples C, C++, C#, Delphi and Fortran examples (MinGW, Visual Studio, Qt, Code::Blocks)
- $include c$  headers for  $C$
- include  $cpp$  headers for  $C++$
- lib 32-bit import library for Microsoft Visual C++
- $lib64$  64-bit import library for Microsoft Visual  $C++$
- net .NET wrapper (assembly)
- changelog.txt change log
- libxl.url link to home page
- license.txt end-user license agreement
- readme.txt this file

Using library:

1. Microsoft Visual C++

- add include directory in your project, for example: c:\libxl\include\_cpp

Project -> Properties ->  $C/C++$  -> General -> Additional Include Directories

- add library directory in your project, for example: c:\libxl\lib

Project -> Properties -> Linker -> General -> Additional Library Directories

- add libxl.lib in project dependencies:

Project -> Properties -> Linker -> Input -> Additional Dependencies

- copy bin\libxl.dll to directory of your project

```
#include	<iostream>	
#include	<conio.h>	
#include "libxl.h"
```

```
using namespace libxl;
```
int main()

```
\{Book*book = xlCreateBook();				if(book)
```

```
if(book->load(L"..\\generate\\example.xls"))	
								{	
       Sheet* sheet = book->getSheet(0);
       												if(sheet)	
												{	
          const wchar_t* s = sheet->readStr(2, 1);
          if(s) std::wcout << s << std::endl << std::endl;
```

```
std::cout << sheet->readNum(4, 1) << std::endl;
std::cout << sheet->=readNum(5, 1)<< std::endl;
const wchar_t* f = sheet->readFormula(6, 1);
```

```
const wchar t * f = sheet->readFormula(6, 1);
        if(f) std::wcout << f << std::endl << std::endl;
```

```
int year, month, day;
          book->dateUnpack(sheet->readNum(8, 1), &year, &month, &day);
          std::cout << year << "-" << month << "-" << day << std::endl;
       												}	
								}	
    								else	
								{	
       std::cout << "At first run generate !" << std::endl;
								}	
    								book->release();	
  std::cout << "\nPress any key to exit...";
  				_getch();
```

```
return 0;
```
 } 

} 

#### LibXL is pay software, ExcelFormat is another FREE option

It will write banner in first row of each spreadsheet and it will be able to read only 100 cells (first row is unavailable). Buy a license key to remove banner and reading restriction. - your friends at LibXL

http://www.codeproject.com/Articles/42504/ExcelFormat-Library

#### **Using the Code**

To use the new formatting functionality, first create an XLSFormatManager object, like in the example1() function, and attach it to an existing BasicExcel object:

□ Collapse | Copy Code

```
void example1(const char* path)
    BasicExcel xls:
   // create sheet 1 and get the associated BasicExcelWorksheet pointer
   xls.Pew(1);BasicExcelWorksheet* sheet = xls.GetWorksheet(0);
   XLSFormatManager fmt_mgr(xls);
```
You can find all the examples of this article in the source code file Examples.cpp.

To define a custom font, create an ExcelFont object and set any needed properties, for example, the font weight for a bold font:

□ Collapse | Copy Code

```
ExcelFont font bold;
font bold. weight = FW_BOLD; // 700=bold, 400=normal
```
The format of an Excel cell can be defined by a CellFormat object, which holds the chosen font and some more properties:

□ Collapse | Copy Code

```
CellFormat fmt_bold(fmt_mgr);
fmt_bold.set_font(font_bold);
```
After you have prepared the CellFormat, you can choose the font and display settings of Excel cells by calling SetFormat():

```
// Create a table containing a header row in bold and four rows below.
int col, row = \theta;
for(col=0; col<10; ++col) {
    BasicExcelCell* cell = sheet->Cell(row, col);
    cell->Set("TITLE");
    cell->SetFormat(fmt_bold);
\mathcal{F}while(++row < 4) {
    for(int col=0; col<10; ++col)sheet->Cell(row, col)->Set("text");
\mathcal{F}++row;
```
Text color is specified by setting color indices in ExcelFont, for example:

```
□ Collapse | Copy Code
ExcelFont font_red_bold;
font_red_bold._weight = FW_BOLD;
font_red_bold._color_index = EGA_RED;
CellFormat fmt_red_bold(fmt_mgr, font_red_bold);
                                                     // solid background<br>// blue background
fmt_red_bold.set_color1(COLOR1_PAT_SOLID);
fmt_red_bold.set_color2(MAKE_COLOR2(EGA_BLUE,0));
CellFormat fmt_green(fmt_mgr, ExcelFont().set_color_index(EGA_GREEN));
for(col=0; col<10; ++col) {
    BasicExcelCell* cell = sheet->Cell(row, col);
    cell->Set("xxx");
    cell->SetFormat(fmt_red_bold);
    cell = sheet->Cell(row, ++col);cell->Set("yyy");
    cell->SetFormat(fmt_green);
}
```
ExcelFormat.h contains constants to define basic palette colors in the enumeration EXCEL COLORS, you can use in calls to ExcelFont()::set color index(). The macro MAKE COLOR2 accepts two color indices to specify the pattern line and pattern background colors. As a shortcut to calling CellFormat::set\_color1() and CellFormat::set\_color2(), you can also use CellFormat::set\_background() to define cells with solid background colors or colorize patterns.

After creating and formatting the Excel cells in memory, all you have to do is to save the new Excel sheet as a file:

# What these Excel interfaces are actually doing....

struct CODE

 $\mathbf{f}$ 

… 

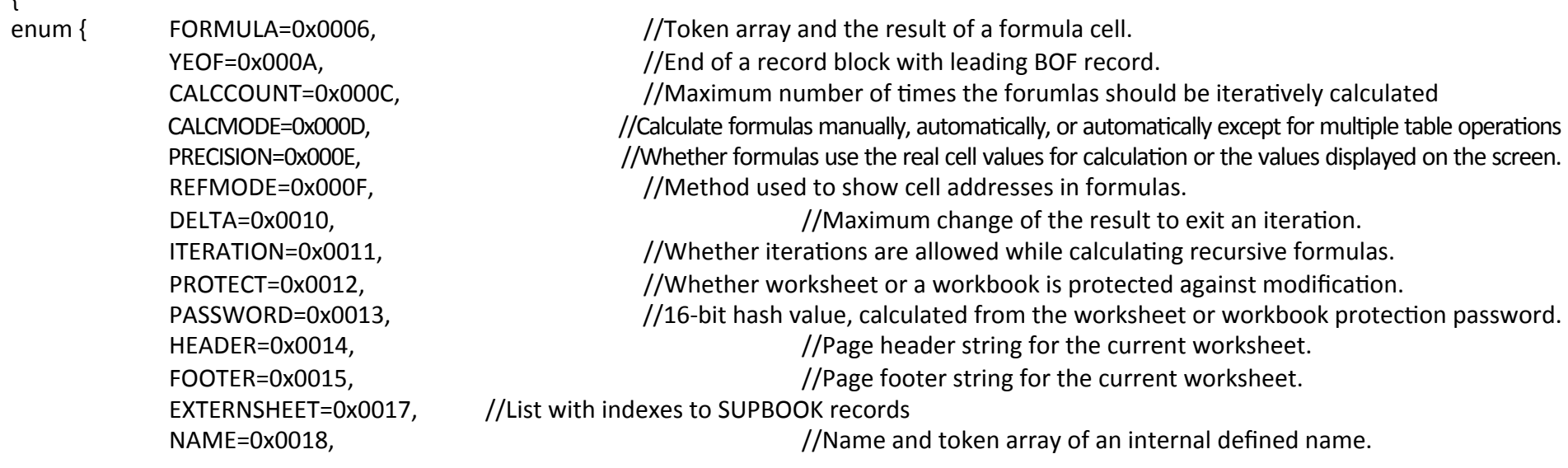

# You can download the class example programs from here:

http://media.pearsoncmg.com/ph/esm/deitel/cpp\_htp\_8/code\_examples/code\_examples.html

C++ How To Program: Late Objects Version, 8e

You have the option of downloading all of the examples in a 0.99 MB .ZIP archive or individually by chapter from the table below.

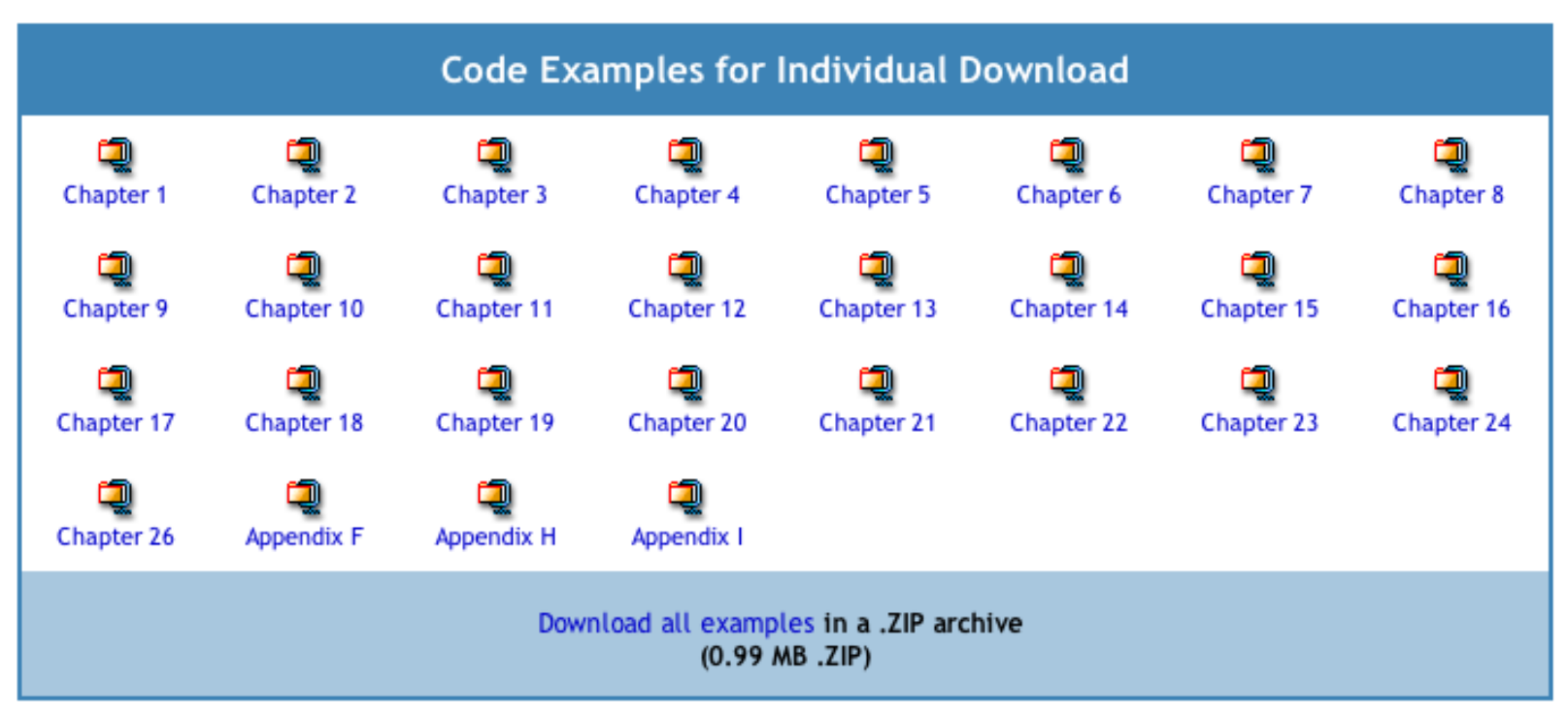

# A simple class GradeBook

```
6
    // GradeBook class definition
 \overline{ }class GradeBook
 8
 9
    public:10
        // function that displays a welcome message to the GradeBook user
H
\mathbf{12}void displayMessage()
\blacksquare\{cout << "Welcome to the Grade Book!" << endl;
14
        } // end function displayMessage
15
16}; // end class GradeBook
\blacksquare// function main begins program execution
18
    int \text{main}()19
20
     \{GradeBook myGradeBook; // create a GradeBook object named myGradeBook
21myGradeBook.displayMessage(); // call object's displayMessage function
22<sub>2</sub>23
     \} // end main
```
Welcome to the Grade Book!

#### Let's compile & run the program!

// Define class GradeBook with a member function displayMessage; // Create a GradeBook object and call its displayMessage function. #include <iostream> using namespace std;

// GradeBook class definition

class GradeBook

{ 

public: 

// function that displays a welcome message to the GradeBook user void displayMessage()

```
			{
```
cout << "Welcome to the Grade Book!" << endl;

- } // end function displayMessage
- }; // end class GradeBook

// function main begins program execution int main()

{ 

GradeBook myGradeBook; // create a GradeBook object named myGradeBook

myGradeBook.displayMessage(); // call object's displayMessage function

} // end main 

# This is the copypaste-able source code

#### Add set() and get() functions to the class

// Define class GradeBook that contains a courseName data member  $\mathbf{z}$ 3 // and member functions to set and get its value; // Create and manipulate a GradeBook object with these functions. 4 5 #include <iostream> 6 #include <string> // program uses C++ standard string class  $\mathbf{7}$ using namespace std: 8 // GradeBook class definition  $\boldsymbol{9}$ 10 class GradeBook  $\mathbf{H}$  $\mathcal{L}$ public:  $\mathbf{12}$ // function that sets the course name  $\blacksquare$ void setCourseName( string name )  $\blacksquare$  $15$  $\{$ 16 courseName =  $name$ ; // store the course name in the object } // end function setCourseName  $\mathbf{17}$ 18 // function that gets the course name 19 string getCourseName() 20  $21$  $\{$ return courseName; // return the object's courseName  $22$ } // end function getCourseName 23 24 // function that displays a welcome message 25 void displayMessage() 26  $27$  $\mathcal{L}$ // this statement calls getCourseName to get the 28 // name of the course this GradeBook represents 29 cout << "Welcome to the grade book for\n" << getCourseName() << "!" 30  $<<$  end]:  $31$  $32$ } // end function displayMessage

```
33
    private:
       string courseName; // course name for this GradeBook
34
    }: // end class GradeBook
35
36
   // function main begins program execution
37<sub>2</sub>int \text{main}()38
39
   \{string nameOfCourse; // string of characters to store the course name
40
       GradeBook myGradeBook; // create a GradeBook object named myGradeBook
41
42
       // display initial value of courseName
43
       cout << "Initial course name is: " << myGradeBook.getCourseName()
44
           << end]:
45
46
       // prompt for, input and set course name
47
       cout \lt\lt "\nPlease enter the course name:" \lt\lt endl;
48
       getline(cin, nameOfCourse); // read a course name with blanks
49
       myGradeBook.setCourseName( nameOfCourse ); // set the course name
50
51cout \lt\lt endl; // outputs a blank line
52myGradeBook.displayMessage(); // display message with new course name
53
   \frac{1}{2} // end main
54
```
Initial course name is:

Please enter the course name: CS101 Introduction to C++ Programming

Welcome to the grade book for CS101 Introduction to C++ Programming!

# Dear class, let's try, and fail, to access a private member of a class (without a get() function)

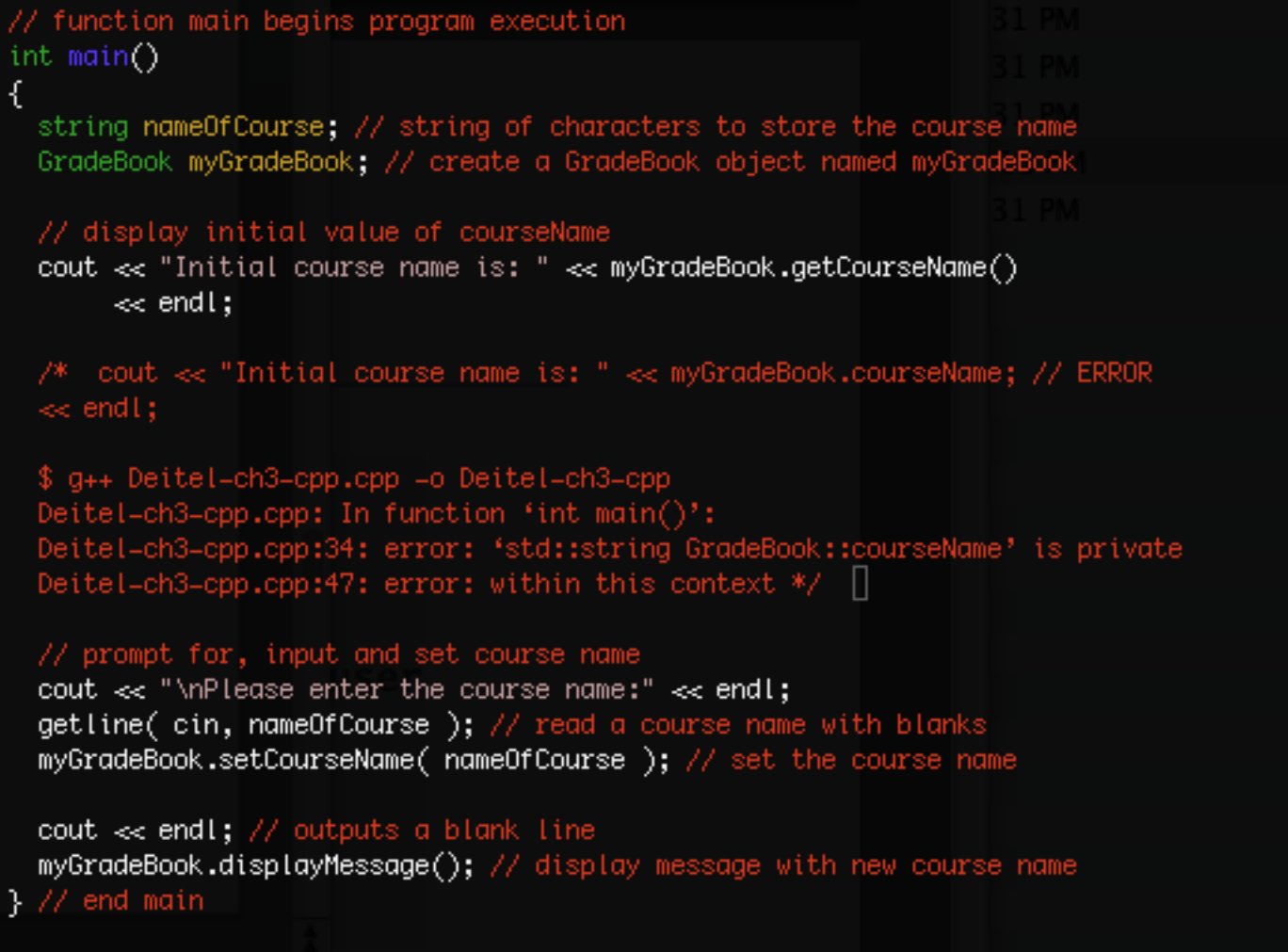

// Define class GradeBook that contains a courseName data member  $\frac{1}{2}$  and member functions to set and get its value; // Create and manipulate a GradeBook object. #include <iostream> #include <string> // program uses C++ standard string class using namespace std;

// GradeBook class definition class GradeBook { 

public: // function that sets the course name void setCourseName( string name) { courseName =  $name$ ; // store the course name in the object } // end function setCourseName // function that gets the course name string getCourseName()

 { return courseName: // return the object's courseName } // end function getCourseName

// function that displays a welcome message void displayMessage()

 { // this statement calls getCourseName to get the // name of the course this GradeBook represents cout << "Welcome to the grade book for\n" << getCourseName() << "!" << endl; } // end function displayMessage private: string courseName; // course name for this GradeBook }; // end class GradeBook // function main begins program execution  $int$  main(){ string nameOfCourse; // string of characters to store the course name GradeBook myGradeBook; // create a GradeBook object named myGradeBook

// display initial value of courseName cout << "Initial course name is: " << myGradeBook.getCourseName() << endl; 

// prompt for, input and set course name cout << "\nPlease enter the course name:" << endl; getline( cin, nameOfCourse ); // read a course name with blanks myGradeBook.setCourseName( nameOfCourse ); // set the course name

cout << endl; // outputs a blank line myGradeBook.displayMessage(); // display message with new course name  $}/$ // end main

This is the copypaste-able source code for the class program with get() and set() parameters 

### However, with a friend function we can access the private members

```
\sqrt{7} // Fig. 10.13: fig10 13.cpp
   // Friends can access private members of a class.
     #include <iostream>
 \mathbf{3}using namespace std;
 4
 \overline{5}// Count class definition
 6
 \mathbf{7}class Count
 \mathbf{8}\{\ddot{\mathbf{9}}friend void setX( Count &, int ); // friend declaration
     public:\blacksquareint \text{main}()34// constructor
\mathbf{H}35
                                                                                   \mathcal{L}\mathbf{12}Count()Count counter; // create Count object
                                                                               36
\blacksquare\colon x(0) // initialize x to 0
                                                                               37
                                                                                       cout << "counter.x after instantiation: ";
\blacksquare\{38
                                                                               39
                                                                                       counter.print();
15
            // empty body
                                                                               40
        } // end constructor Count
16setX(counter, 8); // set x using a friend function
                                                                               41\blacksquare\Delta2
                                                                                       cout << "counter.x after call to setX friend function: ";
        // output x\blacksquare43
                                                                                       counter.print();
        void print() const
\blacksquare44
                                                                                  } // end main
20
        \{21\text{cut} \ll x \ll \text{end};
                                                                                counter.x after instantiation: 0
22} // end function print
                                                                                counter, x after call to setX friend function: 8
23private:
        int x; // data member
24
     }: // end class Count
25
26
     // function setX can modify private data of Count
27// because setX is declared as a friend of Count (line 9)
28
     void setX( Count &c, int val )
29
    \{30<sub>o</sub>c.x = val; // allowed because setX is a friend of Count
31
     } // end function setX
32
```

```
#include	<iostream>	
using namespace std;
// Count class definition
class	Count		
{	
 // friend void setX( Count &, int ); // friend declaration
 void setX( Count &, int ); // friend declaration
public:	
 			//	constructor	
 			Count()		
   : x(0)/i initialize x to 0
 			{		
   // empty body
 			}	//	end	constructor	Count	
 \frac{1}{2} output x
 void print() const
 			{		
   \text{cout} \ll x \ll \text{endl}:
 \frac{1}{2} // end function print
private:	
 int x; \frac{1}{2} data member
};	//	end	class	Count	
// function setX can modify private data of Count
// because setX is declared as a friend of Count (line 9)
void setX( Count &c, int val )
{	
 c.x = val; // allowed because setX is a friend of Count
} // end function setX
int main(){
 Count counter; // create Count object
 cout << "counter.x after instantiation: ";
 			counter.print();	
 setX( counter, 8 ); // set x using a friend function
  cout << "counter.x after call to setX friend function: ";
  			counter.print();
```
} // end main 

This is the copypaste-able source code for using friends to access private parts

#### Without *friend* – compiler error

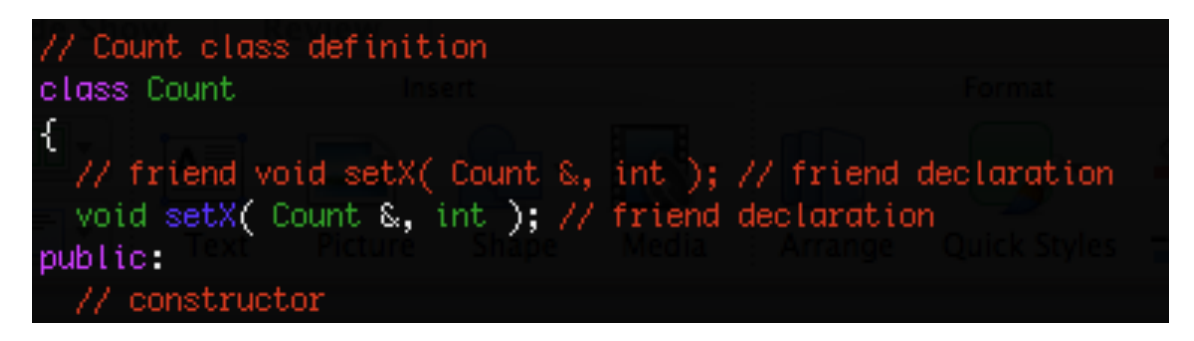

 $$ g++$  friend.cpp -o friendcpp friend.cpp: In function 'void setX(Count&, int)': friend.cpp:25: error: 'int Count::x' is private friend.cpp:32: error: within this context

# With *friend*

Count class definition class Count friend void setX( Count &, int ); // friend declaration // void setX( Count &, int ); // friend declaration public: constructor

> $$ g++$  friend.cpp -o friendcpp Russells-MacBook-Pro:TurbineWarnerBros russell\$ ./friendcpp  $counter.x$  after instantiation:  $0$ counter.x after call to setX friend function: 8

### *Protected* base-class data can be accessed from derived classes

protected base-class data can be accessed from derived class.

#### Notes on Using protected Data

In this example, we declared base-class data members as protected, so derived classes can modify the data directly. Inheriting protected data members slightly improves performance, because we can directly access the members without incurring the overhead of calls to set or get member functions.

```
8
    // constructor uses member initializer list to pass initializer
    // values to constructors of member objects
 9
    Employee::Employee( const string &first, const string &last,
\mathbf{I}\mathbf{H}const Date &dateOfBirth, const Date &dateOfHire)
12: firstName( first ), // initialize firstName
\blacksquarelastName( last ), // initialize lastName
          birthDate( dateOfBirth ), // initialize birthDate
1415hireDate(dateOfHire) // initialize hireDate
16 \quad \{\blacksquare// output Employee object to show when constructor is called
        cout << "Employee object constructor: "
\sqrt{8}<< firstName << ' ' << lastName << endl;
19} // end Employee constructor
20
    // default constructor for class Array (default size 10)
 9
\mathbf{10}Array::Array( int arraySize)
\mathbb{I} \mathbb{I}12// validate arraySize
13if (arraySize > 0)
\vert 4size = arraySize;15else
           throw invalid_argument( "Array size must be greater than 0" );
1617ptr = new int[ size ]; // create space for pointer-based array
181920
        for ( int i = 0; i < size; +i)
           ptr[ i ] = 0; // set pointer-based array element
2122 } // end Array default constructor
            24 // copy constructor for class Array;
            25// must receive a reference to prevent infinite recursion
            26 Array:: Array (const Array & array To Copy)
            27
                    : size( arrayToCopy.size )
            28 \quad \{29
                    ptr = new int[ size ]; // create space for pointer-based array
            30
            31for ( int i = 0; i < size; ++i)
                       ptr[ i ] = arrayToCopy.ptr[i]; // copy into object
            32
            33 } // end Array copy constructor
            3435 // destructor for class Array
            36 Array::\simArray()37 \quad38
                    delete [] ptr; // release pointer-based array space
            39 \} // end destructor
```
#### Member initializer list, separated by commas

#### **Employee** Constructor's Member Initializer List

The colon  $(:)$  following the constructor's header (Fig. 10.11, line 12) begins the member initializer list. The member initializers specify the Employee constructor parameters being passed to the constructors of the string and Date data members. Parameters first, last,

dateOfBirth and dateOfHire are passed to the constructors for objects firstName's (Fig. 10.11, line 12), 1astName (Fig. 10.11, line 13), birthDate (Fig. 10.11, line 14) and hi reDate (Fig. 10.11, line 15), respectively. Again, member initializers are separated by

#### Default and copy constructors

A copy constructor is a special constructor in the C++ programming language for creating a new object as a copy of an existing object. The first argument of such a constructor is a reference to an object of the same type as is being constructed (const or non-const), which might be followed by parameters of any type (all having default values).

Normally the compiler automatically creates a copy constructor for each class (known as a default copy constructor) but for special cases the programmer creates the copy constructor, known as a user-defined copy constructor. In such cases, the compiler does not create one. Hence, there is always one copy constructor that is either defined by the user or by the system.

# Let's do an example with a constructor and destructor, these are quite common

```
#include <iostream>
                                                                                 \overline{\mathbf{R}}// CreateAndDestroy class definition.
 \mathbf{z}// Member functions defined in CreateAndDestroy.cpp.
 \overline{\mathbf{3}}using namespace std;
                                                                                 -5
      #include <string>
 \overline{4}using namespace std;
 5
                                                                                      // constructor
                                                                                 \overline{\mathbf{z}}6
                                                                                 8
 \overline{\mathbf{r}}#ifndef CREATE H
                                                                                 \mathbf Q8
      #define CREATE H
                                                                                 10
                                                                                \mathbf{H}\mathbf Q12class CreateAndDestroy
\blacksquare13\{\blacksquare14<< message << end];
     public:\mathbf{12}15CreateAndDestroy(int, string); // constructor
\blacksquare16~CreateAndDestroy(); // destructor
\blacksquare17// destructor
15private:
                                                                                 18int objectID: // ID number for object
16\blacksquare\{string message; // message describing object
1720
     }: // end class CreateAndDestrov
                                                                                 21\sqrt{8}22\overline{19}23
     #endif
20
                                                                                 24
                                                                                             << message << endl:
```
// CreateAndDestroy class member-function definitions.

#include "CreateAndDestroy.h"// include CreateAndDestroy class definition

```
CreateAndDestroy::CreateAndDestroy( int ID, string messageString)
       objectID = ID; // set object's ID numbermessage = messageString; // set object's descriptive message\text{cut} \ll \text{"Object"} \ll \text{objectID} \ll \text{"}constructor runs
    } // end CreateAndDestrov constructor
    CreateAndDestroy::~CreateAndDestroy()
       // output newline for certain objects; helps readability
        cout << ( objectID == 1 || objectID == 6 ? "\n" : "" );
        cout << "Object " << objectID << "
                                             destructor runs
25 } // end ~CreateAndDestroy destructor
```

```
2 // Demonstrating the order in which constructors and
 3 // destructors are called.
 4 #include <iostream>
 5 #include "CreateAndDestroy.h" // include CreateAndDestroy class definition
    using namespace std:
 6
\overline{\mathbf{r}}void create( void ); // prototype
8
\overline{9}CreateAndDestroy first( 1, "(global before main)" ); // global object
\mathbf{I}\mathbf{H}12 int main()
\overline{13}\{cout << "\nMAIN FUNCTION: EXECUTION BEGINS" << end];
\overline{14}15CreateAndDestroy second( 2, "(local automatic in main)" );
16static CreateAndDestroy third( 3, "(local static in main)");
17\sqrt{8}create(); // call function to create objects
|9|cout << "\nMAIN FUNCTION: EXECUTION RESUMES" << end];
20
        CreateAndDestroy fourth(4, "(local automatic in main)");
2122cout << "\nMAIN FUNCTION: EXECUTION ENDS" << end];
   \} // end main
23
24
25// function to create objects
    void create(void)
26
27 \quad \{cout << "\nCREATE FUNCTION: EXECUTION BEGINS" << end];
28
        CreateAndDestroy fifth( 5, "(local automatic in create)" );
29
        static CreateAndDestroy sixth( 6, "(local static in create)");
30
        CreateAndDestroy seventh( 7, "(local automatic in create)");
3132
        cout << "\nCREATE FUNCTION: EXECUTION ENDS" << end];
33 \} // end function create
```
Object 1 constructor runs (global before main) MAIN FUNCTION: EXECUTION BEGINS Object 2 constructor runs (local automatic in main) Object 3 constructor runs (local static in main) CREATE FUNCTION: EXECUTION BEGINS Object 5 constructor runs (local automatic in create) Object 6 constructor runs (local static in create) (local automatic in create) Object 7 constructor runs CREATE FUNCTION: EXECUTION ENDS (local automatic in create) Object 7 destructor runs Object 5 destructor runs (local automatic in create) MAIN FUNCTION: EXECUTION RESUMES Object 4 constructor runs (local automatic in main) MAIN FUNCTION: EXECUTION ENDS (local automatic in main) Object 4 destructor runs (local automatic in main) Object 2 destructor runs Object 6 (local static in create) destructor runs (local static in main) Object 3 destructor runs (global before main) Object 1 destructor runs

// CreateAndDestroy class definition. // Member functions defined in CreateAndDestroy.cpp. #include <string> using namespace std;

#ifndef CREATE\_H #define CREATE\_H 

class CreateAndDestroy { public: CreateAndDestroy( int, string ); // constructor ~CreateAndDestroy(); // destructor private: int objectID; // ID number for object string message; // message describing object }; // end class CreateAndDestroy

#### #endif

// CreateAndDestroy class member-function definitions. #include <iostream> #include "CreateAndDestroy.h" // include CreateAndDestroy class definition using namespace std;

#### // constructor

CreateAndDestroy::CreateAndDestroy( int ID, string messageString) { 

objectID = ID; // set object's ID number message = messageString; // set object's descriptive message

cout << "Object " << objectID << " constructor runs " << message << endl; } // end CreateAndDestroy constructor 

// destructor CreateAndDestroy::~CreateAndDestroy() 

{ 

// output newline for certain objects; helps readability cout <<  $\left($  objectID ==  $1 \mid \right)$  objectID ==  $6 \cdot ?'' \n\cdot "''$  );

cout << "Object " << objectID << " destructor runs " << message << endl; 

} // end ~CreateAndDestroy destructor 

# This is the copypaste-able source code

// Demonstrating the order in which constructors and // destructors are called. #include <iostream> #include "CreateAndDestroy.h" // include CreateAndDestroy class definition using namespace std;

void create( void ); // prototype

CreateAndDestroy first( 1, "(global before main)" ); // global object

int main()

{ 

{ 

cout << "\nMAIN FUNCTION: EXECUTION BEGINS" << endl: CreateAndDestroy second( 2, "(local automatic in main)" ); static CreateAndDestroy third( 3, "(local static in main)" );

create(); // call function to create objects

cout << "\nMAIN FUNCTION: EXECUTION RESUMES" << endl; CreateAndDestroy fourth( 4, "(local automatic in main)" ); cout << "\nMAIN FUNCTION: EXECUTION ENDS" << endl;  $}/$ // end main

// function to create objects void create( void )

cout << "\nCREATE FUNCTION: EXECUTION BEGINS" << endl; CreateAndDestroy fifth( 5, "(local automatic in create)" ); static CreateAndDestroy sixth( 6, "(local static in create)" ); CreateAndDestroy seventh( 7, "(local automatic in create)" ); cout << "\nCREATE FUNCTION: EXECUTION ENDS" << endl; } // end function create

## Definition for a complex number class with real and imaginary parts

```
// Complex class definition.
\mathbf{2}3 #ifndef COMPLEX H
    #define COMPLEX_H
\overline{\mathbf{4}}5<sup>1</sup>class Complex
6
     \{\mathbf{7}public:
8
         Complex( double = 0.0, double = 0.0); // constructor
9
         Complex operator+( const Complex & ) const; // addition
\blacksquareComplex operator-(const Complex & ) const; // subtraction
\mathbf{H}void print() const; // output
\mathbf{12}private:
\blacksquaredouble real: // real part
\blacksquaredouble imaginary; // imaginary part
15}; // end class Complex
16\mathbf{I}18
     #endif
```

```
// Complex class member-function definitions.
\mathbf{2}#include <iostream>
 3<sup>7</sup>#include "Complex.h" // Complex class definition
 4 -using namespace std;
 5<sub>1</sub>6
    // Constructor
 \mathbf{7}Complex::Complex( double realPart, double imaginaryPart)
8
        : real( realPart ),
9imaginary( imaginaryPart )
10
\blacksquare\{// empty body
\mathbf{12}} // end Complex constructor
\blacksquare\blacksquare// addition operator
15Complex Complex:: operator+( const Complex & operand2 ) const
16\overline{17}\{return Complex(real + open). real,
18
           imaginary + operand2.inaginary);19
    } // end function operator+
20
2122// subtraction operator
    Complex Complex:: operator-( const Complex & operand2 ) const
23
24\{return Complex( real - operand2.real,
25imaginary - operand2.imaginary );
26
    } // end function operator-
2728
```
To randomize without having to enter a seed each time, we may use a statement like

srand( $time(0)$ );

This causes the computer to read its clock to obtain the value for the seed. Function time (with the argument 0 as written in the preceding statement) typically returns the current time as the number of seconds since January 1, 1970, at midnight Greenwich Mean Time (GMT). This value is converted to an unsigned integer and used as the seed to the random number generator. The function prototype for time is in <ctime>.

#### **Generalized Scaling and Shifting of Random Numbers**

Previously, we simulated the rolling of a six-sided die with the statement

 $face = 1 + rand() % 6;$ 

which always assigns an integer (at random) to variable face in the range  $1 \le$  face  $\le$  6. The width of this range (i.e., the number of consecutive integers in the range) is 6 and the

starting number in the range is 1. Referring to the preceding statement, we see that the width of the range is determined by the number used to scale rand with the modulus operator (i.e., 6), and the starting number of the range is equal to the number (i.e., 1) that is added to the expression rand % 6. We can generalize this result as

```
number = shiftingValue + rand() % scalingFactor;
```
where *shifting Value* is equal to the first number in the desired range of consecutive integers and *scalingFactor* is equal to the width of the desired range of consecutive integers.

### A simple die-rolling program

```
2 // Randomizing the die-rolling program.
 3 #include <iostream>
 4 #include <iomanip>
 5 #include <cstdlib> // contains prototypes for functions srand and rand
 6 using namespace std;
 \overline{ }8 int main()
 9
     \{unsigned seed; // stores the seed entered by the user
10
       cout << "Enter seed: ":
\mathbf{12}\sin \gg seed:
\blacksquaresrand(seed); // seed random number generator
\overline{14}1516// loop 10 times
17for (int counter = 1; counter \leq 10; ++counter )
\overline{8}€
           // pick random number from 1 to 6 and output it
19cout << setw( 10 ) << ( 1 + \text{rand}() % 6 );
20
21// if counter is divisible by 5, start a new line of output
22if ( counter % 5 == 0 )
2324\text{cout} \ll \text{end};
25\} // end for
26 } // end main
```
# Source code for die-rolling program

// Randomizing die-rolling program. #include <iostream> #include <iomanip> #include <cstdlib> // contains prototypes for functions srand and rand using namespace std;

#### int main()

```
{	
 unsigned seed; // stores the seed entered by the user
```

```
cout << "Enter seed: ";
cin >> seed;
srand( seed ); // seed random number generator
```
#### $\frac{1}{\sqrt{2}}$  loop 10 times

```
for ( int counter = 1; counter <= 10; ++counter )
```

```
			{
```

```
// pick random number from 1 to 6 and output it
 cout << setw(10) << (1 + \text{rand})% 6);
 // setw is "set width" of output operations
 // if counter is divisible by 5, start a new line of output
 if ( counter % 5 == 0 )
   cout << endl;
\frac{1}{2} // end for
```

```
}	//	end	main
```
#### Here is a BankDatabase class

```
#include "Account.h" // Account class definition
 9
10
    class BankDatabase
\blacksquare\{12public:
13 -BankDatabase(); // constructor initializes accounts
\overline{14}15// determine whether account number and PIN match those of an Account
16bool authenticateUser(int, int); // returns true if Account authentic
\mathbf{17}18
       double getAvailableBalance( int ); // get an available balance
19
       double getTotalBalance( int); // get an Account's total balance
20
       void credit( int. double ); // add amount to Account balance
21void debit( int, double ); // subtract amount from Account balance
22private:
23<sub>2</sub>vector< Account > accounts; // vector of the bank's Accounts
24
25// private utility function
26
       Account * getAccount( int ); // get pointer to Account object
2728 }: // end class BankDatabase
```
#### Here is a Paddle class

```
1 // Paddle.h
2 // Paddle class definition (represents a paddle in the game).
 3 #ifndef PADDLE H
4 #define PADDLE_H
 5
6 #include <Ogre.h> // Ogre class definitions
7 using namespace Ogre;
 8
9 class Paddle
10 \quad {
11 public:
12 // constructor
13 Paddle( SceneManager *sceneManagerPtr, String paddleName,
14 int positionX );
15 ~Paddle(); // destructor
16 void addToScene(); // add a Paddle to the scene
17 void movePaddle( const Vector3 &direction ); // move a Paddle
18 
19 private:
20 
21 
22 String name; // name of the Paddle
23 int x; // x-coordinate of the Paddle
24 }; // end of class Paddle
25
26 #endif // PADDLE_H
       SceneManager* sceneManagerPtr; // pointer to the SceneManager
       SceneNode *nodePtr; // pointer to a SceneNode
```
**Fig. 27.10** | Paddle class definition (represents a paddle in the game).

### Homework for Next Monday (pick two)

1) Write a class for a character in gameplay, with set() and get() methods. You should be able to get() or set() the player's health, location, direction of movement, velocity, and any gear he/she has with him. What character data should be public or protected or private? What data structure should be used for the player's direction or current location? What data structure should be used for his/her gear? Write how a driver class can interact with the character class, by updating, interacting with other characters, or interacting with the environment.

2) Design and implement a blackjack or twenty-one game using the randomization functions we have used for cards/suits. Allow playing against the computer as the "house." Reveal all the cards at the end of a hand.

3) Write a function mysort() that takes an array of integers or floating point values and returns them sorted from least to greatest. Bonus 1: Pass the array by reference and change the original array. Bonus 2: Include an option to sort the array from greatest to least. 

4) Make a dice rolling program that rolls two dice of any number of sides. Bonus: Implement a standard dice game of your choice (http://en.wikipedia.org/wiki/ List of dice games).

5) Outline how to implement the game Pong using pseudocode and/or class diagrams (http://en.wikipedia.org/wiki/Class\_diagram). Bonus: Implement one of these classes.

#### Homework for Next Monday (pick two)

6) Write a concatenate function that takes a variable number of arguments (may or may not be of different data types) and returns their concatenation as a string.

7) Overload the '+' operator to concatenate not only strings but also integers and/or floating point numbers. 

8) Write a .cpp file that uses a function prototype and default parameters for a function.